# **Modèle PERSYST Fiche de présentation**

# *PERSYST en quelques mots*

PERSYST est un outil à destination des acteurs du développement agricole, qui permet d'estimer le rendement de cultures en intégrant l'effet du système de culture dans lequel elles s'inscrivent (rotation et itinéraire technique). L'estimation du rendement est complétée par des indicateurs de performances environnementales et économiques. Le paramétrage repose sur l'élicitation de dires d'experts (conseillers agricoles, techniciens...).

**Mots clés** : système de culture, rendement

**Laboratoire de développement** : UMR Agronomie, INRA/AgroParisTech

**Site internet :** http://persyst.grignon.inra.fr:8080/persyst/index.jsp

**Contact** : Laurence Guichard (laurence.guichard@grignon.inra.fr)

## **Description détaillée**

Le modèle part d'un rendement potentiel paramétré par couple culture – type de sol. Pour chaque itération d'une simulation, le modèle tire une valeur à l'intérieur d'une plage min-max selon une distribution de probabilités.

Cette valeur est dégradée d'une éventuelle perte de rendement liée à la rotation (effet du précédent cultural et effet de la fréquence de

retour d'une même culture) pour aboutir à un rendement dit « rendement rotation ».

Le « rendement rotation » est ensuite dégradé d'une éventuelle perte de rendement liée à l'itinéraire technique (effet de la combinaison des pratiques mises en œuvre) pour aboutir au rendement dit « rendement atteint ».

Résolution spatiale : parcelle agricole (ou ensemble de parcelles conduites de façon homogène).

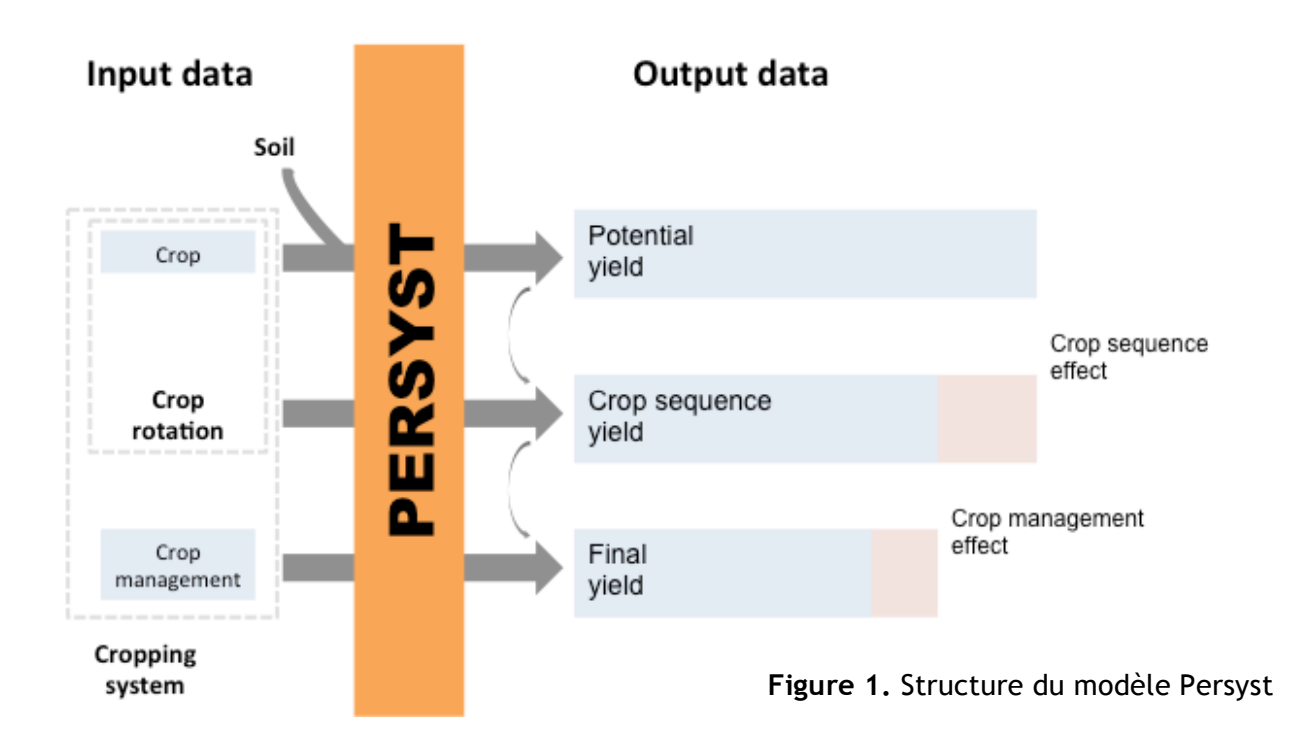

#### **Initialisation, paramètres ajustables, variables d'entrée / forçages**

**Paramètres** (définis à l'échelle de la région administrative (ou du département) selon une méthode d'élicitation d'expertise) :

- $\rightarrow$  rendement potentiel : par couple culture – type de sol, plage min-max de valeurs associées à une distribution de probabilité
- $\rightarrow$  effet précédent cultural : par combinaison culture – précédent– type de sol, plage min-max de valeurs
- $\rightarrow$  effet fréquence de retour : par combinaison culture – fréquence de retour – type de sol, plage min-max de valeurs
- $\rightarrow$  effet itinéraire technique : par culture, effet de l'itinéraire technique formalisé à l'aide de l'outil d'agrégation multiattributs DEXi et plage min-max de valeurs par classe qualitative

À ces paramètres s'ajoutent des paramètres de caractérisation des cultures et des types de sol.

**Données d'entrée** (description d'un système de culture par l'utilisateur) :

- $\rightarrow$  type de sol (à sélectionner dans un menu déroulant)
- $\rightarrow$  station météo (à sélectionner dans un menu déroulant)
- $\rightarrow$  nombre d'itérations
- $\rightarrow$  scénario économique (à sélectionner dans un menu déroulant)
- $\rightarrow$  successions de cultures et d'intercultures (à sélectionner dans un menu déroulant)
- $\rightarrow$  pour chaque culture, itinéraire technique (pour chaque item, choix à sélectionner dans un menu déroulant):
	- § travail du sol
	- date de semis
- densité de semis
- § variété
- § stratégie de protection fongicide
- § stratégie de protection insecticide

# **Variables de sortie principales**

- $\rightarrow$  Pluviométrie hivernale (mm)
- $\rightarrow$  Lame drainante (mm)
- $\rightarrow$  Rendement potentiel (q/ha)
- $\rightarrow$  Rendement rotation (q/ha)
- $\rightarrow$  Rendement atteint (g/ha)
- $\rightarrow$  Perte NH3 totale (kgN/ha)
- $\rightarrow$  Perte N2O (kgN/ha)
- $\rightarrow$  Perte NO3 sous culture (kgN/ha)
- $\rightarrow$  Perte NO3 après Culture (kgN/ha)
- $\rightarrow$  Concentration NO3 après culture (mg/l)
- $\rightarrow$  RSH (kgN/ha)
- $\rightarrow$  Reliquat après récolte (kgN/ha)
- $\rightarrow$  Charges opérationnelles (€/ha)
- Arge brute ( $\epsilon$ /ha)
- $\rightarrow$  IFT fongicide
- $\rightarrow$  IFT insecticide
- $\rightarrow$  IFT régulateur
- $\rightarrow$  IFT désherbage
- $\rightarrow$  IFT total

### **Caractéristiques techniques**

- $\rightarrow$  Logiciel pré-requis : navigateur web
- $\rightarrow$  Langage informatique : Java
- $\rightarrow$  Présence d'un guide d'utilisation : oui

#### **Utilisateurs**

Recherche, développement agricole (chambres d'agriculture, organismes stockeurs, instituts techniques, GAB…)

#### **Publications - Références**

Guichard L., Ballot R., Glachant C., Aubert C., 2013. PERSYST, un outil d'estimation des PERformances agronomiques de SYSTemes de culture - Adaptation a l'agriculture biologique en Ile-de-France. Innovations Agronomiques 32, 123-138

Guichard L, Bockstaller C., Loyce C, et al, 2010. PERSYST, a cropping system model based on local expert knowledge. In: Proceedings of Agro2010 the XIth ESA congress, Wery, J, Shili-Touzi I, Perrin A (Eds.), Agropolis international Editions, Montpellier, France, 827-828